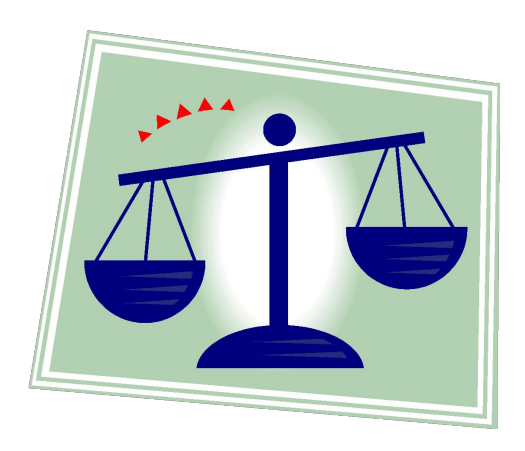

# **Зачем нужна информатика?**

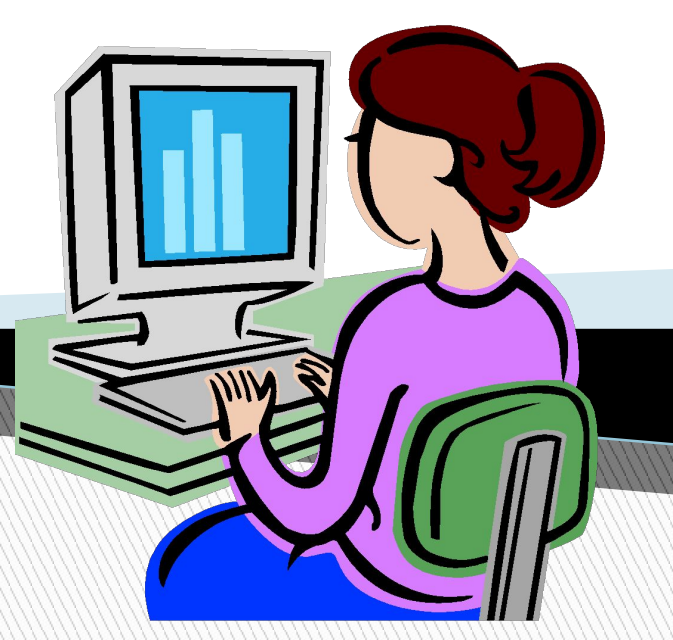

К ответу на вопрос: "Зачем нужна информатика?" можно подойти двумя путями: с профессиональной и бытовой точек зрения.

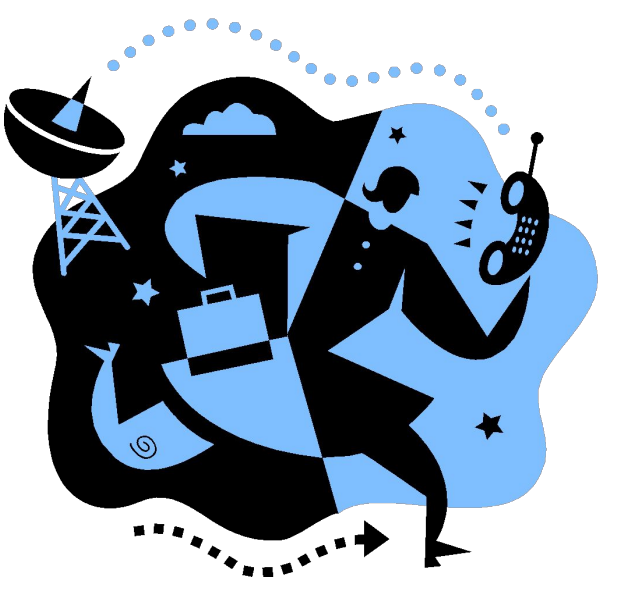

## *Начнём с профессиональной*

Если вы читали о развитии общества, то знаете, что каждый раз прогресс человечества происходил в ходе различных информационных революций.

Мы с вами живём в мире после четвёртой информационной революции, которая заключалась в появлении в 70е годы XX века – микропроцессоров, персональных компьютеров и супер ЭВМ, а также дальнейшей постройке крупных дата центров (от англ. data center – центр данных), что сделало информацию общедоступной и привело к появлению информационного общества.

Что же такое информационное общество? Это общество, где начинают цениться не только трудовые качества работника (профессиональность), но и его знания, а также возможность самообучаться (самосовершенствоваться), к каждому работнику предъявляются требования по умению обращаться с компьютерной техникой. **Почему?**

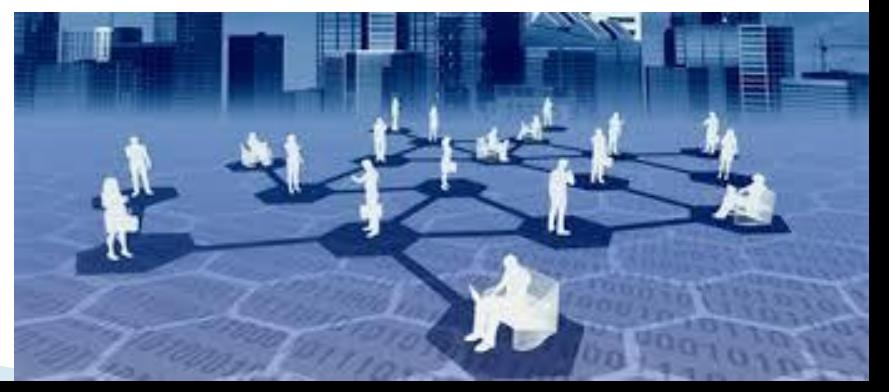

Потому что теперь в структуре экономик развитых стран мира главную роль играют не товары, а **информация**! Знания, исследования, научные теории, статистические и другие данные, программное обеспечение, музыка, кинофильмы, телепередачи – вот, что стало главным продаваемым продуктом в современном мире и если ты не умеешь производить или работать с этим продуктом, то … ты никому не нужен в современном мире.

**The Company of The Company of The Company of The Company of The Company of The Company of The Company of The Company of The Company of The Company of The Company of The Company of The Company of The Company of The Company** 

Т.к. в мире, который производит, торгует и обменивается информацией, не нужен рабочий, который не может произвести эту информацию – рабочего может легко заменить робот, которого могут собрать работники умственного труда.

Уже сейчас в наших магазинах появляются роботы, которые сами моют полы в помещении, а по дорогам Японии колесят маленькие роботы-автомобильчики, которые моют тротуары и обочины дорог, т.е. уличные дворники им нужны всё меньше и меньше.

У многих автоконцернов существуют полностью автоматизированные линии, где труд человека заменён на роботов-сборщиков, таким образом найти работу человеку необразованному всё сложнее. Везде, где не нужны умственные способности, человека заменяют роботами.

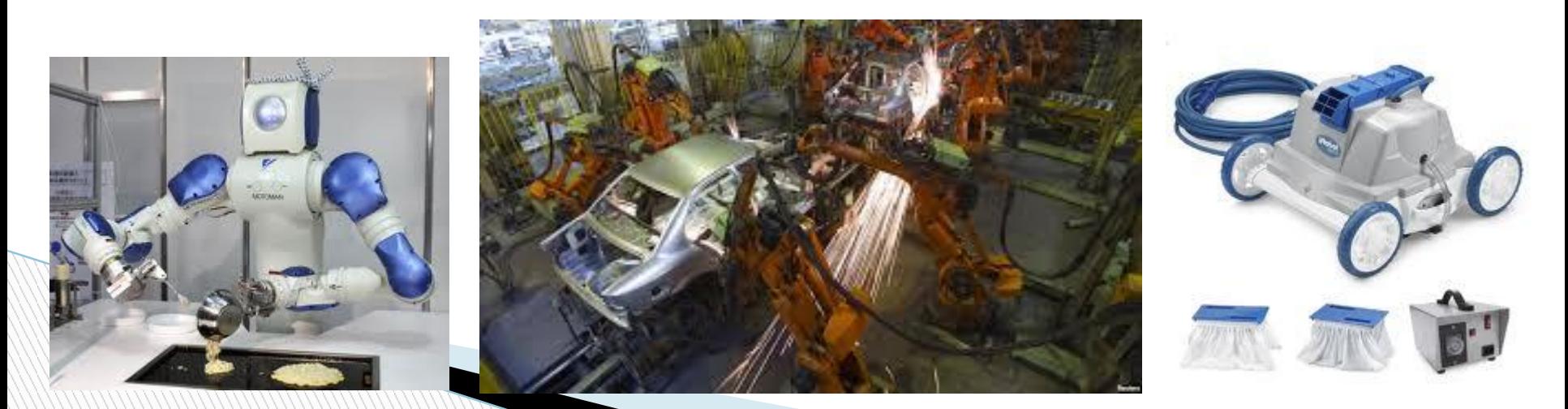

Т.к. при СССР наша страна имела одну из самых лучших образовательных систем в мире, американские компании активно переманивали советских специалистов в области информатики и компьютерных систем, их обучали работать с современными системами и брали на работу в американские компании.

Так, например, первая операционная система BESYS – была создана сыном русских эмигрантов – Виктором Высотским, самая популярная поисковая система Google создана также сыном русских эмигрантов – Сергеем Брином, изобретатель всеми любимого Тетриса – Алексей Пажитнов сейчас работает в Microsoft, а нынешний директор Microsoft – Стив Баллмер родом из Беларуси.

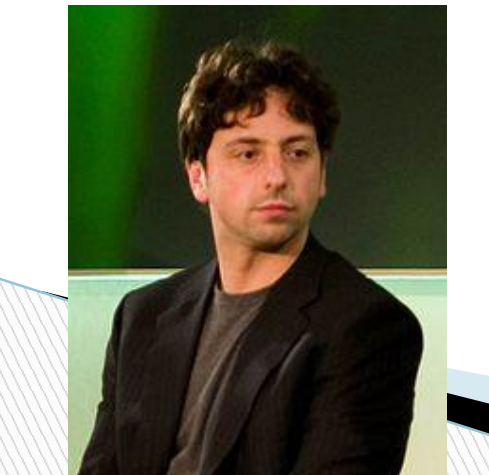

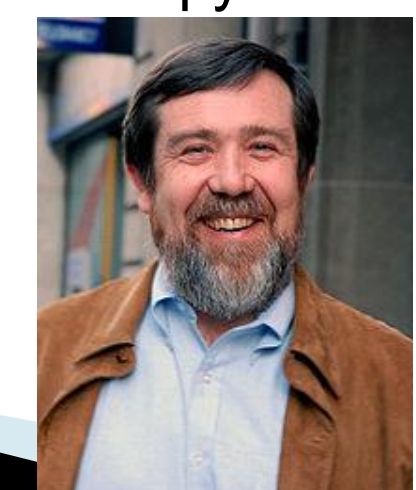

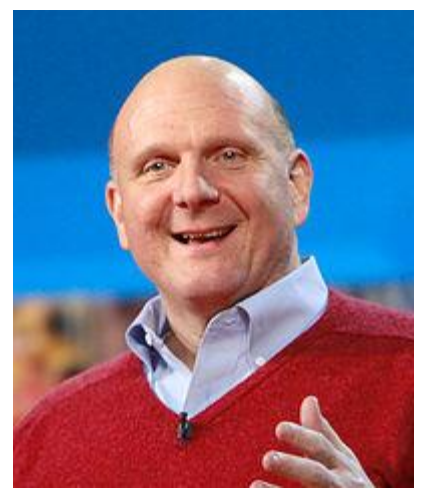

### *Бытовая точка зрения***.**

У вас дома есть компьютер?

**The Common Second Second Second Second** 

Вы умеете сами устанавливать программы в нём?

Вы знаете какой программой вы можете напечатать текст?

А какая программа поможет вам решить проблемы с вирусами

Многие люди сейчас имеют компьютер, чтобы учиться и развиваться, но вместо этого многие проводят основное время за Mail.Агентом и на различных сайтах типа "одноклассники".

Компьютер дома – это в первую очередь устройство, которое развивает ваши возможности. Компьютер должен стать вашим помощником, например, с помощью него вы можете искать информацию необходимую вам по учёбе, затем по работе.

С помощью компьютера вы можете узнавать новости со всего мира, можете найти редкую или интересную книгу, можете пообщаться с любимым артистом или поделиться со всем миром своим открытием. Т.е. компьютер, это ещё и устройство, которое помогает расти вашей личности, вашему духу, вашим знаниям и облегчает вашу жизнь.

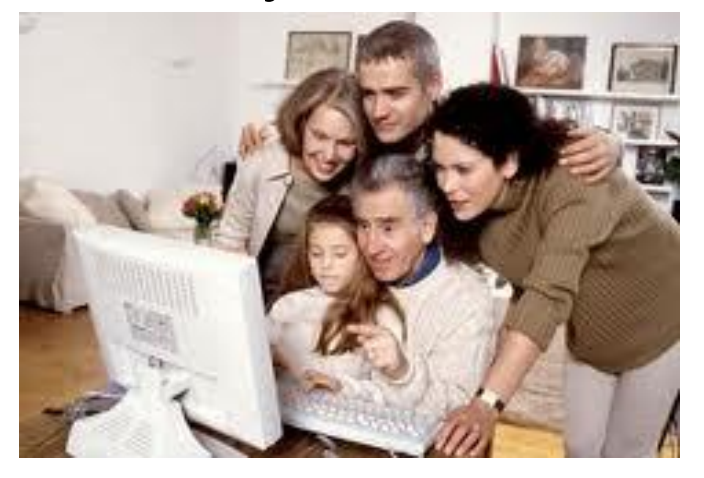

Например, вы хотите удивить гостей вкусным блюдом на праздник, и в этом вам может помочь компьютер и сеть интернет, в которой огромное количество интересных рецептов.

А если вдруг у вас сломалась какая-либо деталь в автомобиле, то и тут интернет поможет вам.

Хотите устроиться на работу? Самые свежие объявления всегда в интернете.

Что-то продаёте? Старую мебель или старый мобильный телефон – доски объявлений в интернете к вашим услугам!

Хотите заказать редкую программу из-за границы и тут вам на помощь придёт интернет.

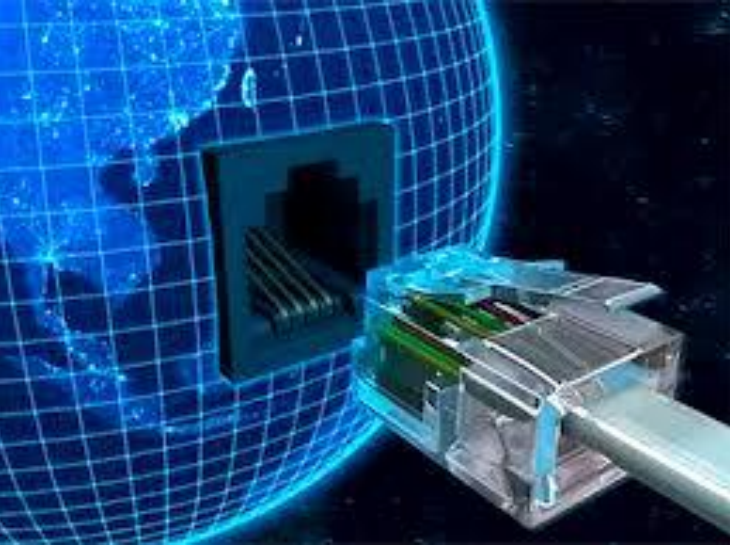

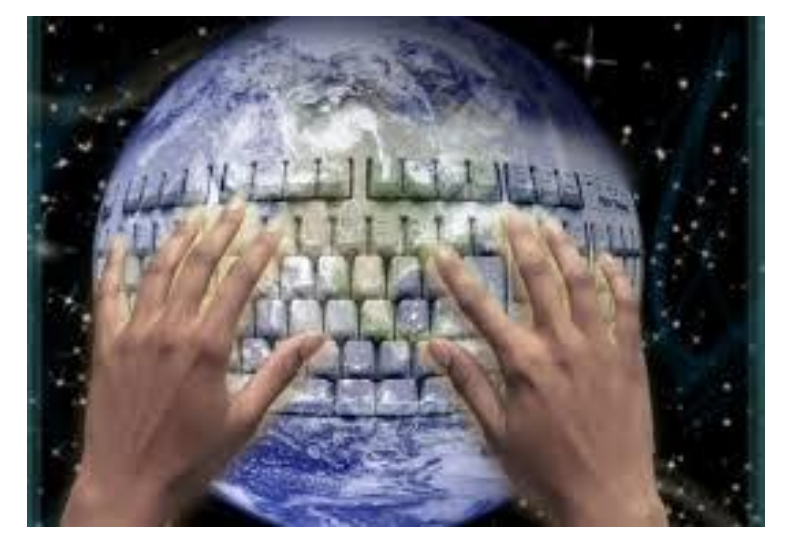

Однако, даже в таких простых вещах вас могут подстерегать камни.

Интернет-вирусы, интернет-мошенники, пиратское программное обеспечение, ориентирование в программном обеспечении, современных электронных документах – как во всём этом можно разобраться без информатики?

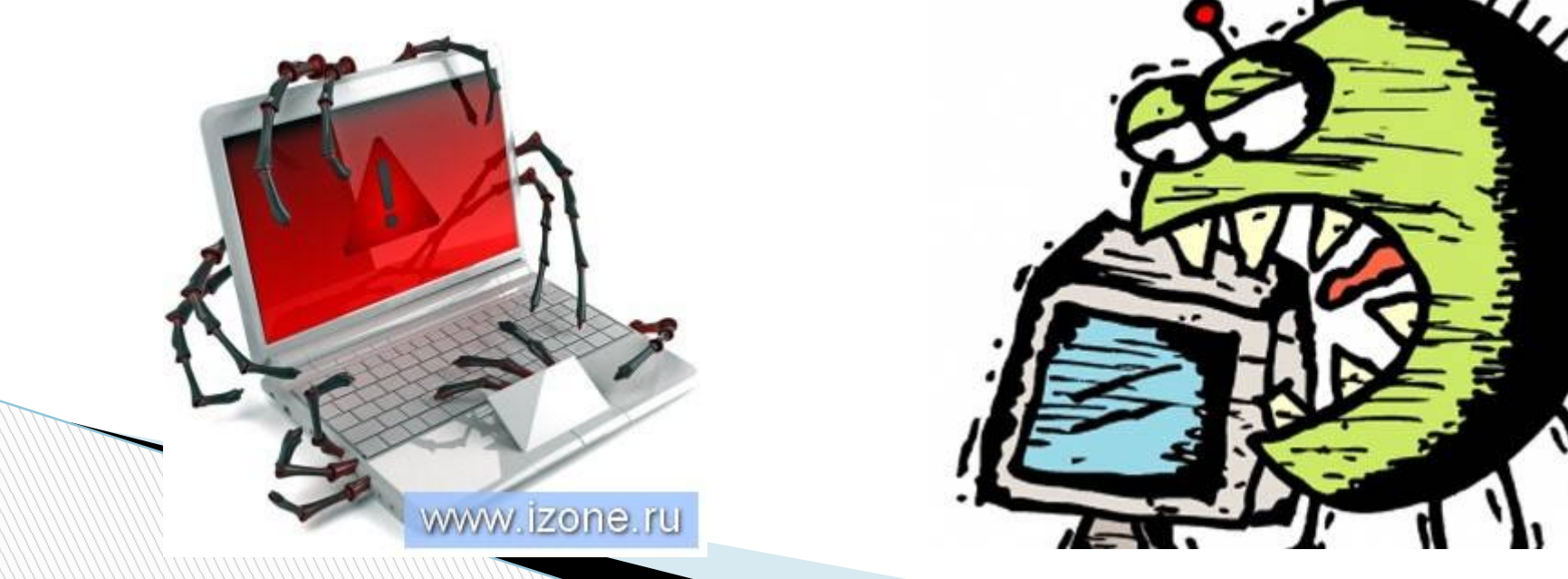

Вот и выходит, что и дома и на работе, везде вам знание информатики необходимо и тут уж никак не отвертишься

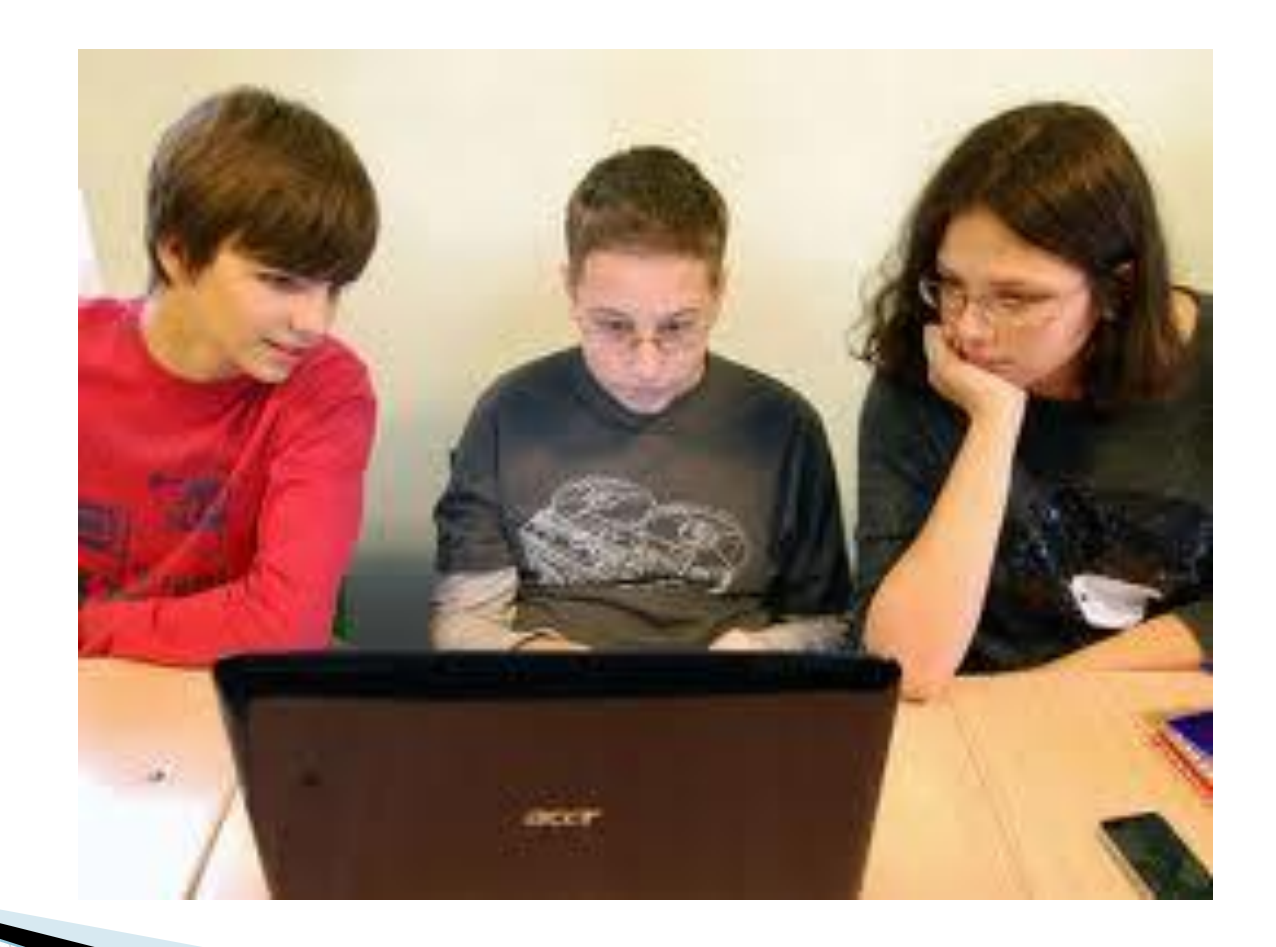

### **Немного об интересном в мире информатики**

 Одним из классов вредоносных компьютерных программ являются так называемые зип-бомбы. Это архивные файлы формата .zip, которые при распаковке многократно увеличиваются в размере. Например, одна из самых известных зип-бомб под названием 42.zip имеет размер всего 42 КБ, при этом внутри архива содержится 5 слоёв вложенных архивов по 16 файлов на уровень. Размер каждого файла на последнем уровне - 4,3 ГБ, а весь архив в распакованном виде занимает 4,5 Петабайта. Вредоносное действие таких архивов заключается в переполнении системных ресурсов, когда их пытаются просканировать антивирусы или другие системные программы, хотя в настоящее время все приличные антивирусы распознают бомбы заранее и не вскрывать их до конца.

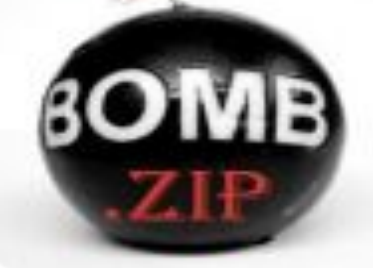

#### **Когда и за что банковский компьютер оштрафовали, изъяв постоянную и оперативную память?**

Одна американская супружеская пара в 1992 году прошла процедуру банкротства, однако из банка снова пришло напоминание о долге. Банк извинился, списав ошибку на автоматическую программу компьютера, но после извинений рассылка напоминаний не прекратилась. Рассмотрев жалобу супругов, судья по банкротству вынес решение оштрафовать компьютер, изъяв 50 МБ постоянной и 10 МБ оперативной памяти. В этом же решении было сказано, что штраф может быть отменён, как только компьютер прекратит выписку новых напоминаний.

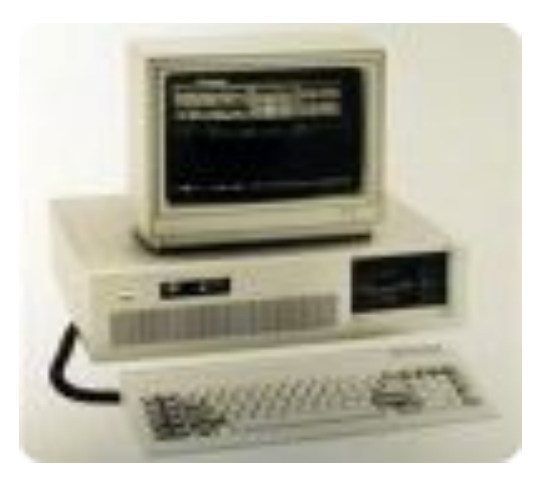

#### **Каким образом по напечатанным листам бумаги можно установить серийный номер принтера, дату и время печати?**

Значительная часть современных цветных принтеров печатает на каждом листе бумаги свой серийный номер, а также дату и время печати в закодированном виде жёлтыми точками, едва видимыми невооружённым глазом. Эти данные были опубликованы правозащитной организацией Electronic Frontier Foundation в 2005 году, после чего производители принтеров признали, что такая мера была внедрена по соглашению между ними, крупнейшими банками и правительством США для борьбы с фальшивомонетничеством. Из крупнейших производителей только принтеры Samsung не печатают жёлтые точки.

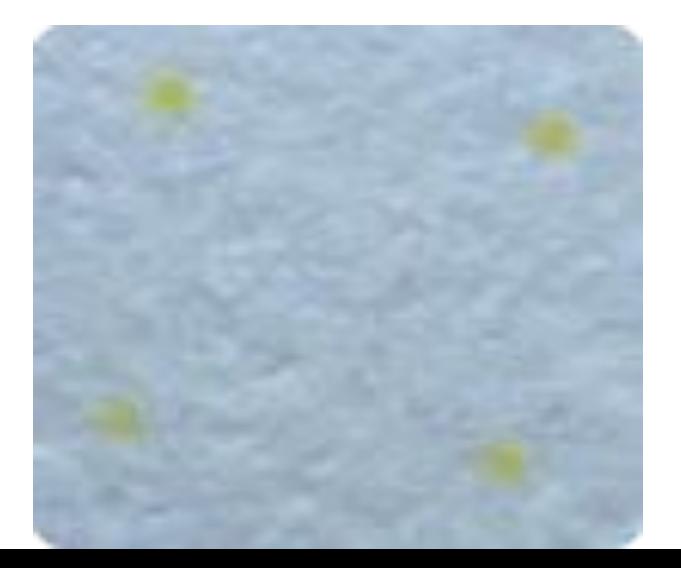

#### **Откуда произошло слово «баг» в значении «неисправность»?**

9 сентября 1947 года инженеры Гарвардского университета обнаружили причину неисправности ЭВМ Mark II застрявшего между контактами реле мотылька. Один из них задокументировал происшествие под названием «Первый случай обнаружения бага» (по английски bug означает насекомое). Однако слово «баг» для обозначения технических неисправностей начали использовать ещё задолго до этого, например, оно встречается в дневнике Эдисона. Слово «дебаггинг» в значении «отладка, исправление ошибок» возникло тоже раньше оксфордский словарь 1945 года описывал его в отношении ремонта авиационных двигателей.

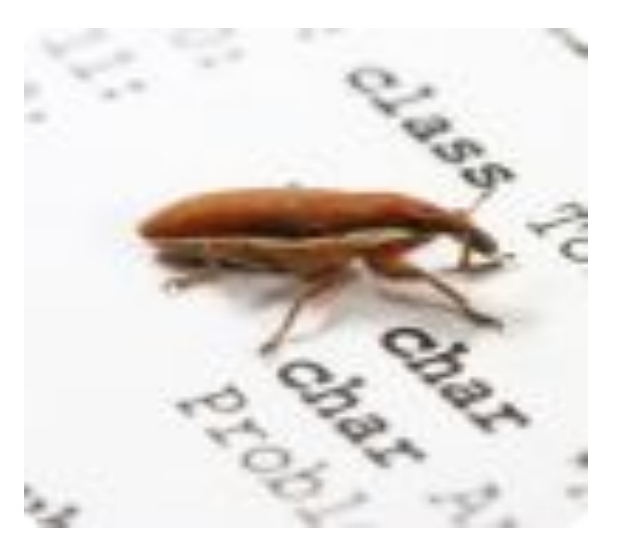

### **Что общего между нашей собакой и зарубежными обезьяной и улиткой?**

Только в русском языке и некоторых языках бывших советских республик знак @ называют собачкой. В других языках чаще всего @ называют обезьянкой или улиткой,

встречаются и такие экзотические варианты как штрудель (на иврите), сельдь под маринадом (в чешском и словацком), лунное ухо (в казахском).

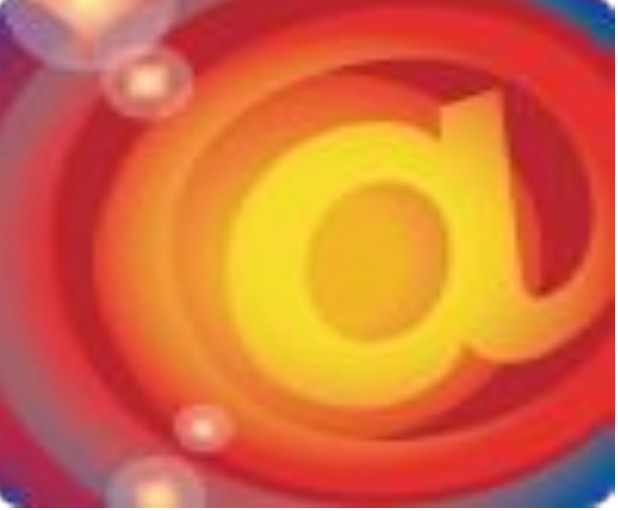

# **КСТАТИ!!!**

Ровно 25 лет назад Бернерс-Ли, как говорят, Доработал свой проект – Знаменитый World Wide Web.

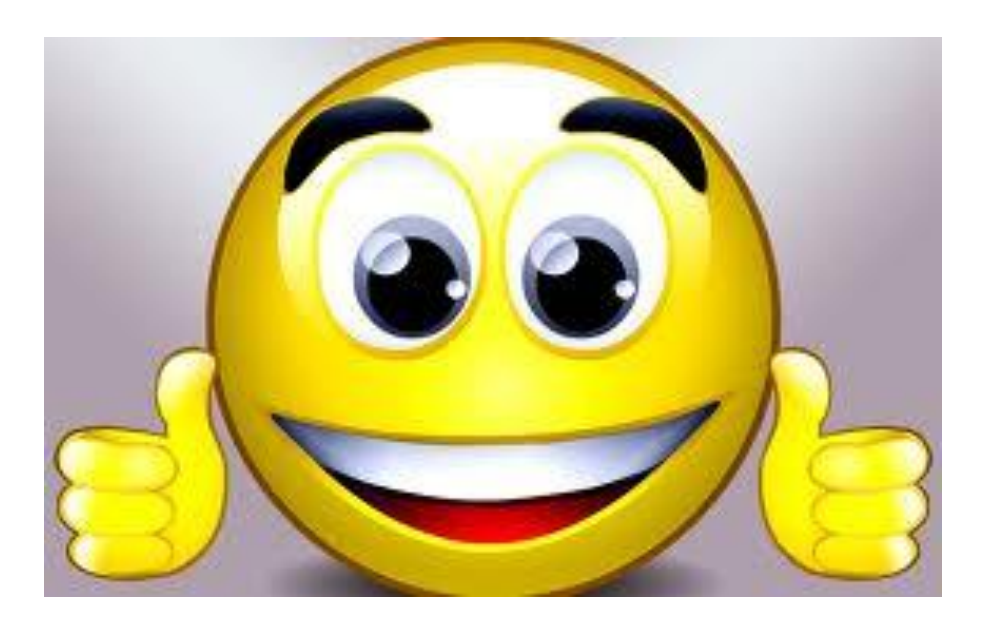